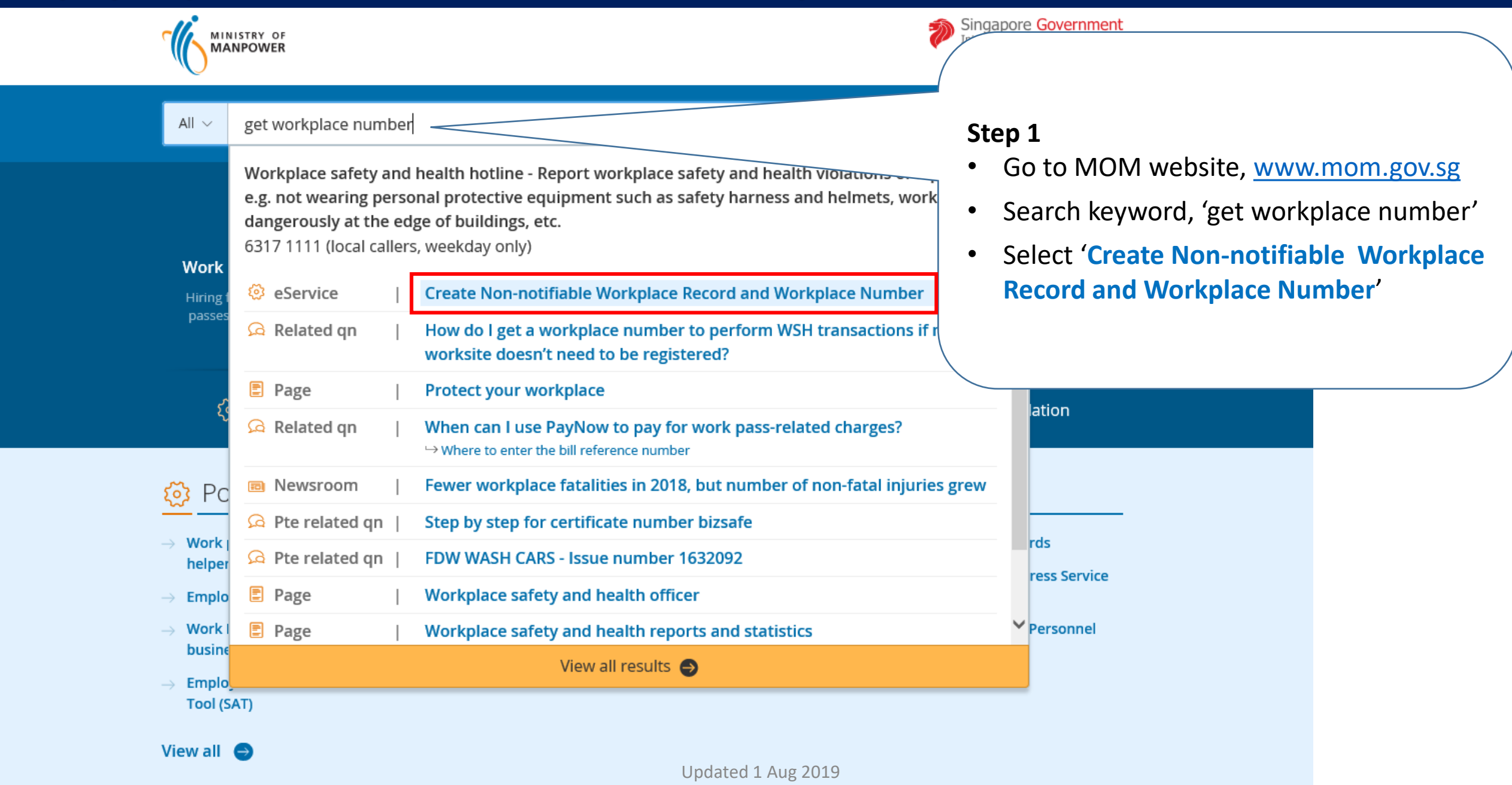

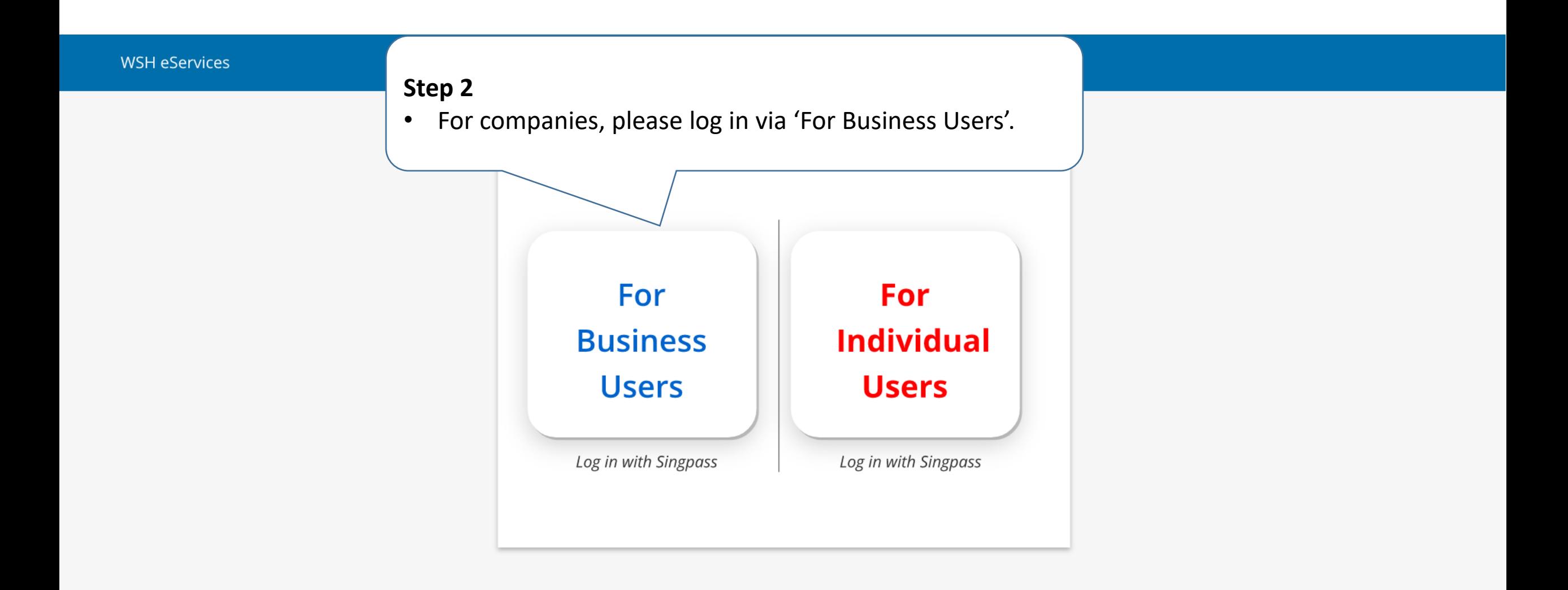

Report Vulnerability <sup>7</sup> Copyright © 2015 Government of Singapore Contact us Terms of use Privacy policy Last Updated: 14 November 2019

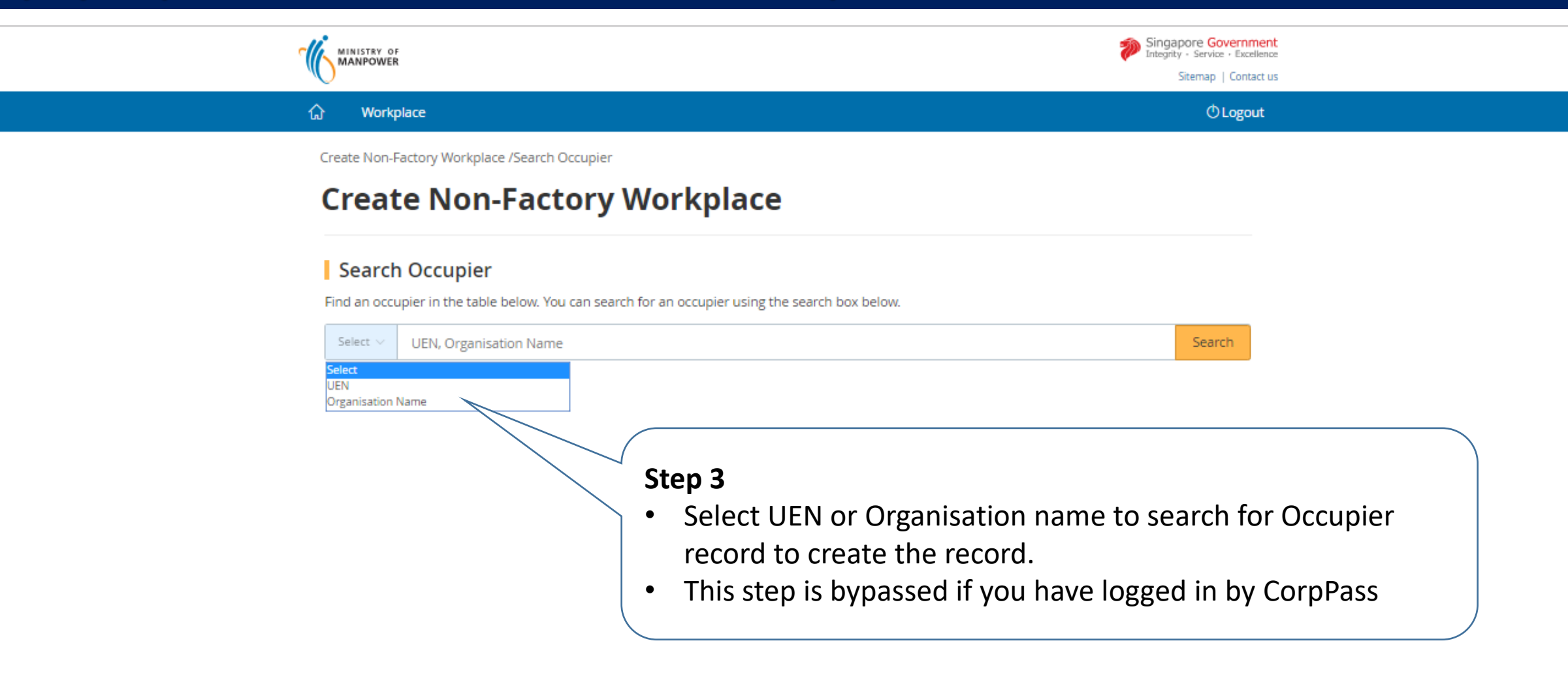

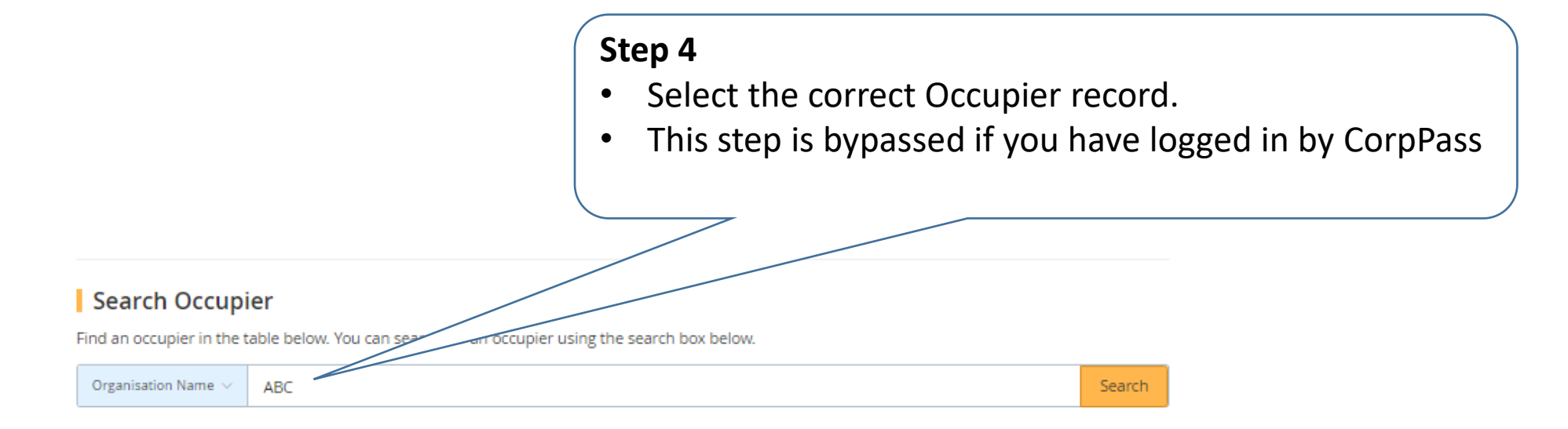

459 items | Page 1 2 3 4 5 > >

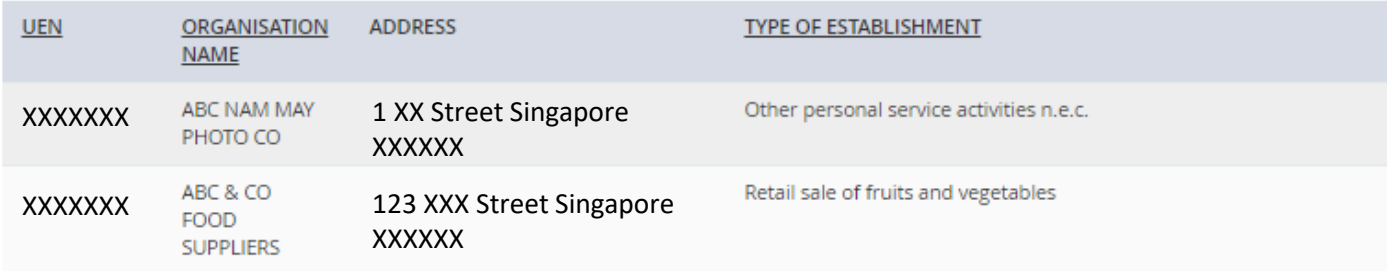

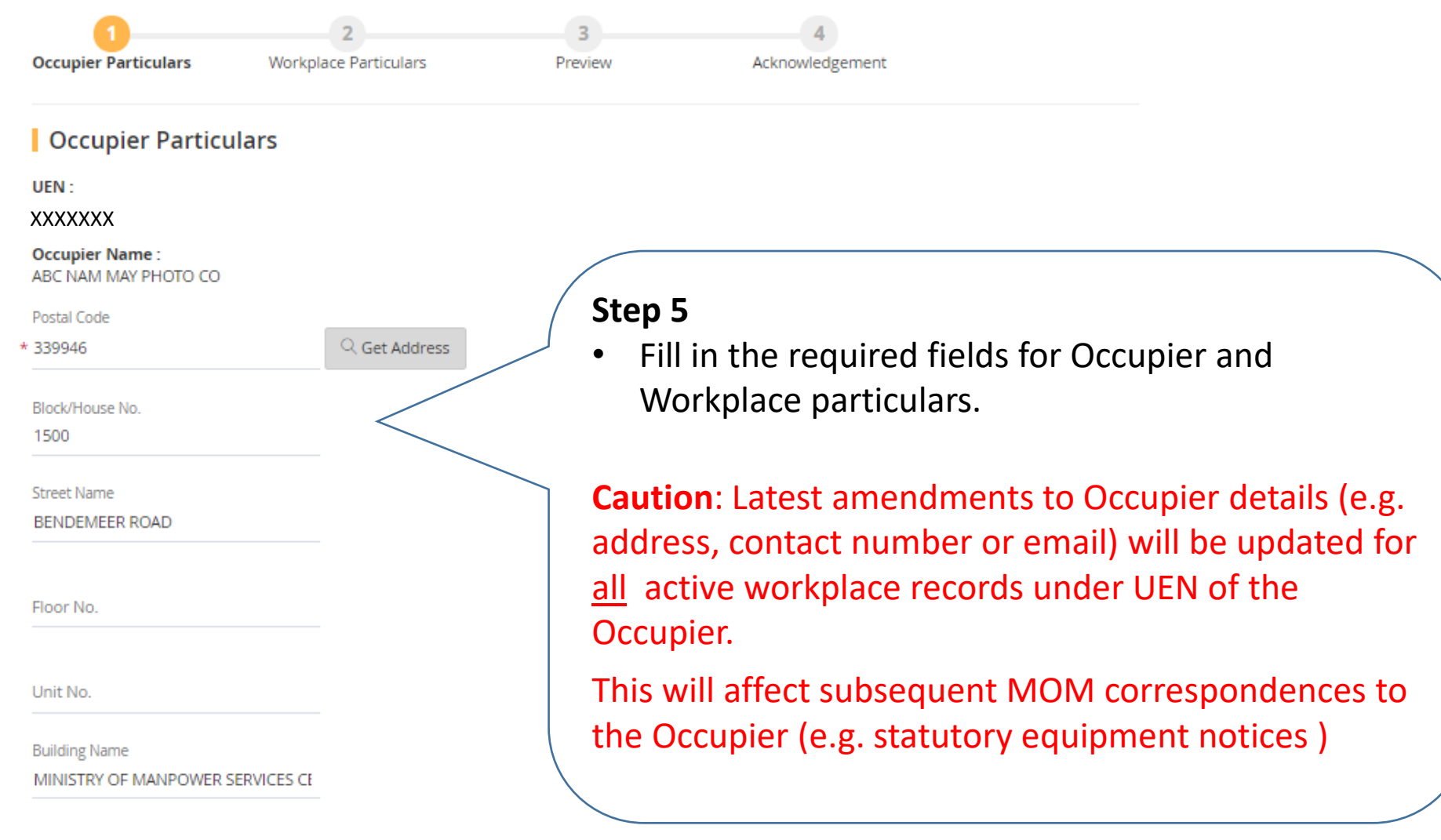

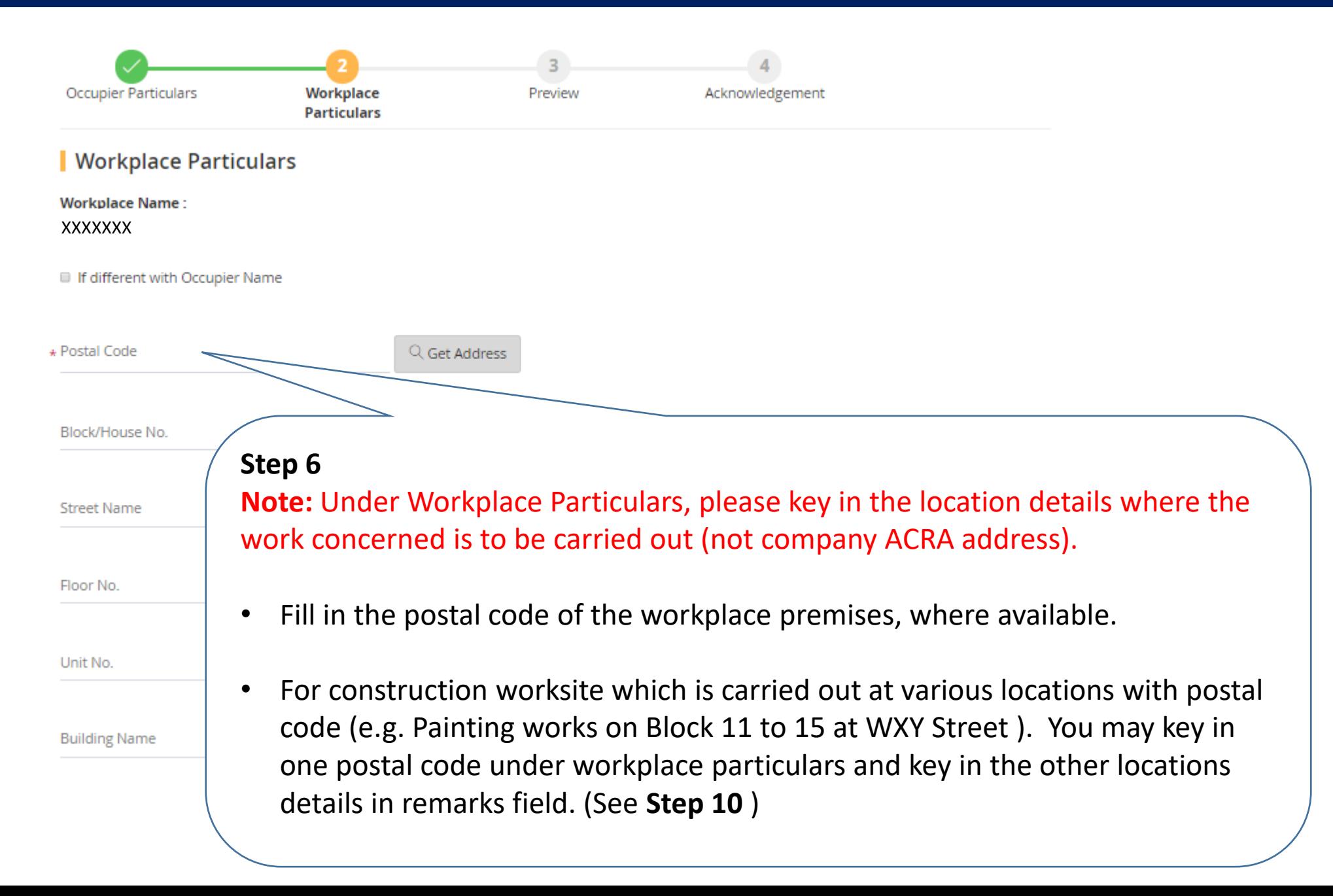

#### **Unstructured Address**

Only applicable where postal code is not available.

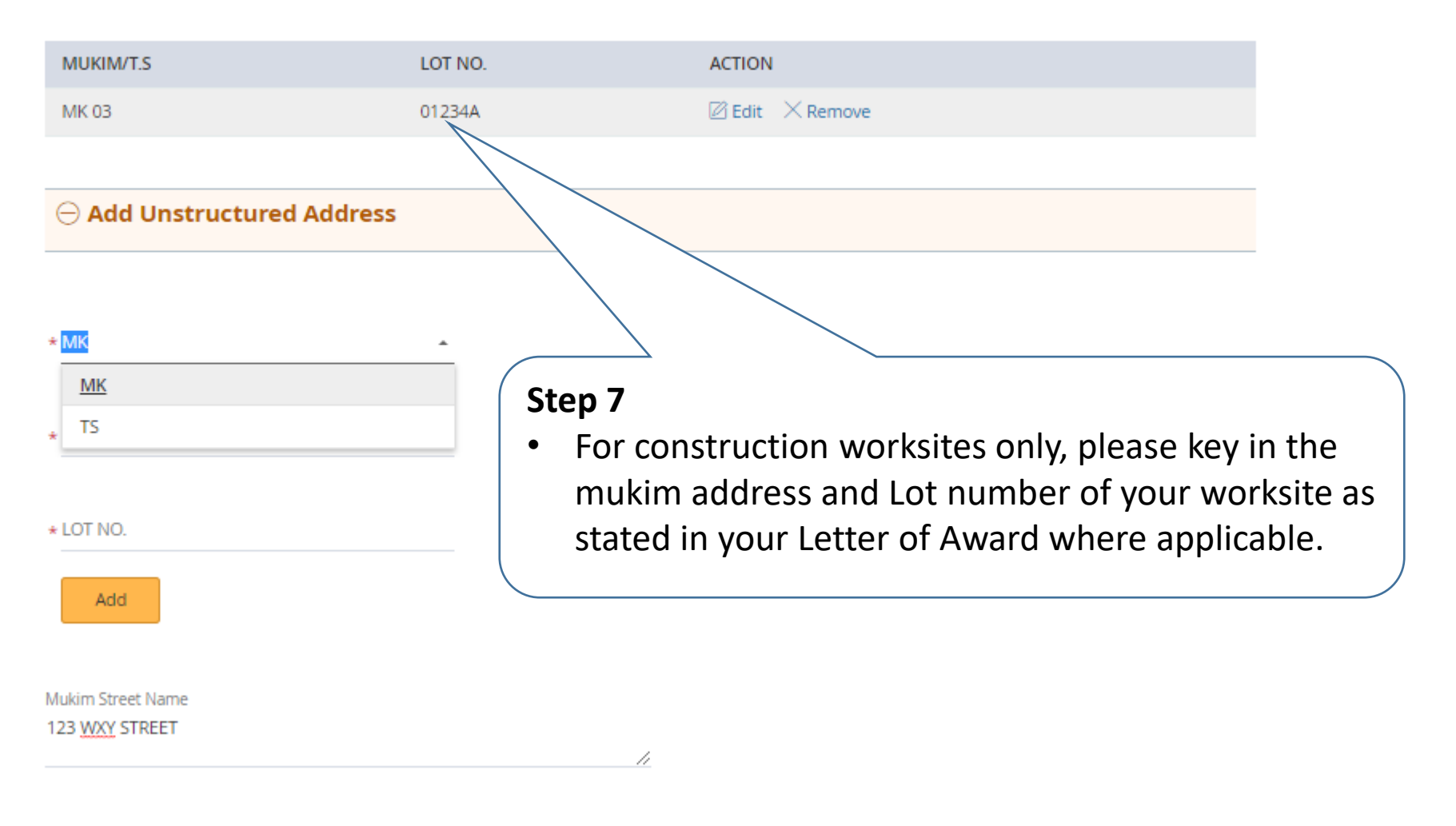

su ucturea Addres

**Search SSIC Code Step 8** Please key a keyword to search • You can search by keyword (e.g. construction, painting, Q Search \* construction demolition) that describe your work activity carried out at the premises and select the appropriate SSIC. **SSIC CODE** PLEASE KEY A KEYWORD TO SEARCH 41001 GENERAL CONTRACTORS (BUILDING CONSTRUCTION INCLUDING MAJOR UPGRADING WORKS) 41009 BUILDING CONSTRUCTION N.E.C. 42101 GENERAL CONTRACTORS (NON-BUILDING CONSTRUCTION) 42102 **ROAD CONSTRUCTION** 42103 BRIDGE, TUNNEL, VIADUCT AND ELEVATED HIGHWAY CONSTRUCTION 42201 WATER AND GAS PIPE-LINE AND SEWER CONSTRUCTION 42202 COMMUNICATIONS AND POWER LINE CONSTRUCTION 42902 DAM AND DRAINAGE CONSTRUCTION 42903 MARINE CONSTRUCTION (E.G. HARBOURS, PIERS, DOCKS, WHARVES) 42909 CONSTRUCTION OF OTHER CIVIL ENGINEERING PROJECTS N.E.C. (E.G. PLAYGROUND SYSTEMS)

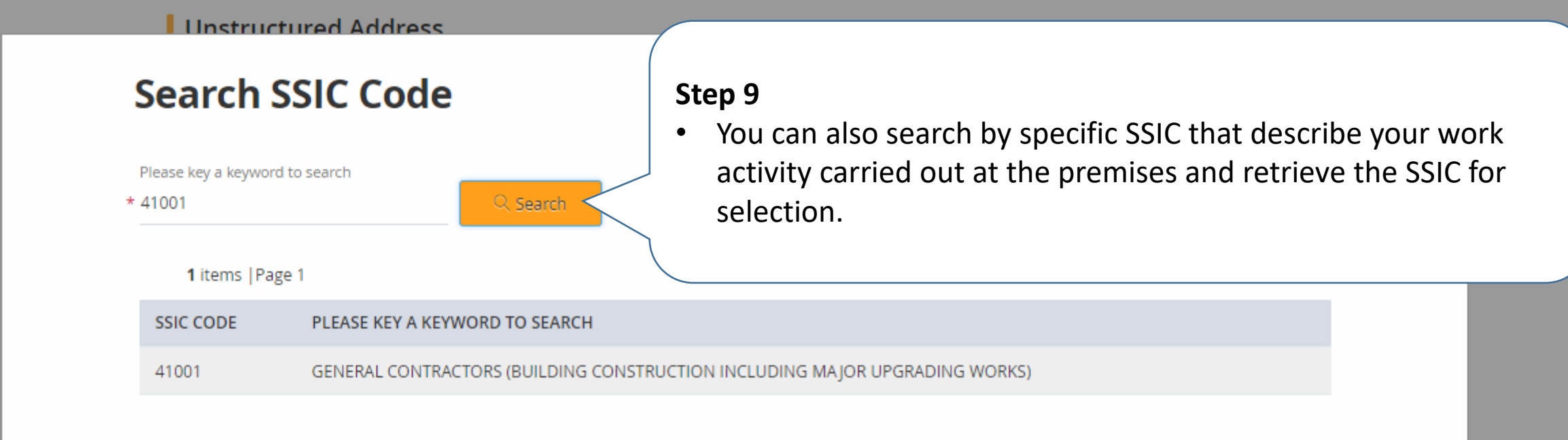

Contact No.

Mobile No.

Fax No.

Total No. of Workers  $*100$ **SSIC** Q Get SSIC \* 41009-BUILDING CONSTRUCTION N.E.C. Contact No. 64385122

Mobile No.

Fax No.

Remarks : (Maximum No. of Charecters: 1000)

REPAIRS AND REDECORATION TO 5 BLOCKS OF FLATS AT BLOCK 11,12,13,14 & 15 AT 1 WXY STREET (CONTRACT REF: AA-01-0123)

### **Step 10**

For **construction worksites**, please key in the remarks field your worksite's **Project Description** and **contract reference number** stated in your **Letter of Award** issued by the developer/owner.

\* Reason of Non-Factory Workplace

### Subscription Information

Remarks: (Maximum No. of Charecters: 1000)

REPAIRS AND REDECORATION TO 5 BLOCKS OF FLATS AT BLOCK 11,12,13,14 & 15 AT 1 WXY STREET (CONTRACT REF: AA-01-0123)

Reason of Non-Factory Workplace

 $\star$ 

Reason of Non-Factory Workplace

Submit examination results for Lifting Equipment

Submit examination results for Pressure Equipment

Submit statutory medical examination results

Submit hygiene monitoring results

Submit noise monitoring results

#### **Step 11**

11

• Select the appropriate reason from pull-down menu to create the nonnotifiable workplace record.

 $\times$  Cancel

#### Mobile No.

91110000

Fax No.

Remarks:(Maximum No. of Charecters: 1000)

Reason of Non-Factory Workplace \* Others

Please specify the reason(Maximum No. of Charecters: 200) You can key in reasons in free text here after selecting 'Others'

**Subscription Information** 

#### $\oplus$  Add Subscription

 $\langle$  Back Continue

### **Step 11A**

- if none of the reasons in pull-down menu are applicable, you may select 'Others' and elaborate the necessary details in free text in text box provided.
- You may also key in your worksite's Project Description and contract reference number stated in your Letter of Award issued by the developer/owner, if you have not already done so earlier.

 $\times$  Cancel

#### **Subscription Information**

#### $\ominus$  Add Subscription

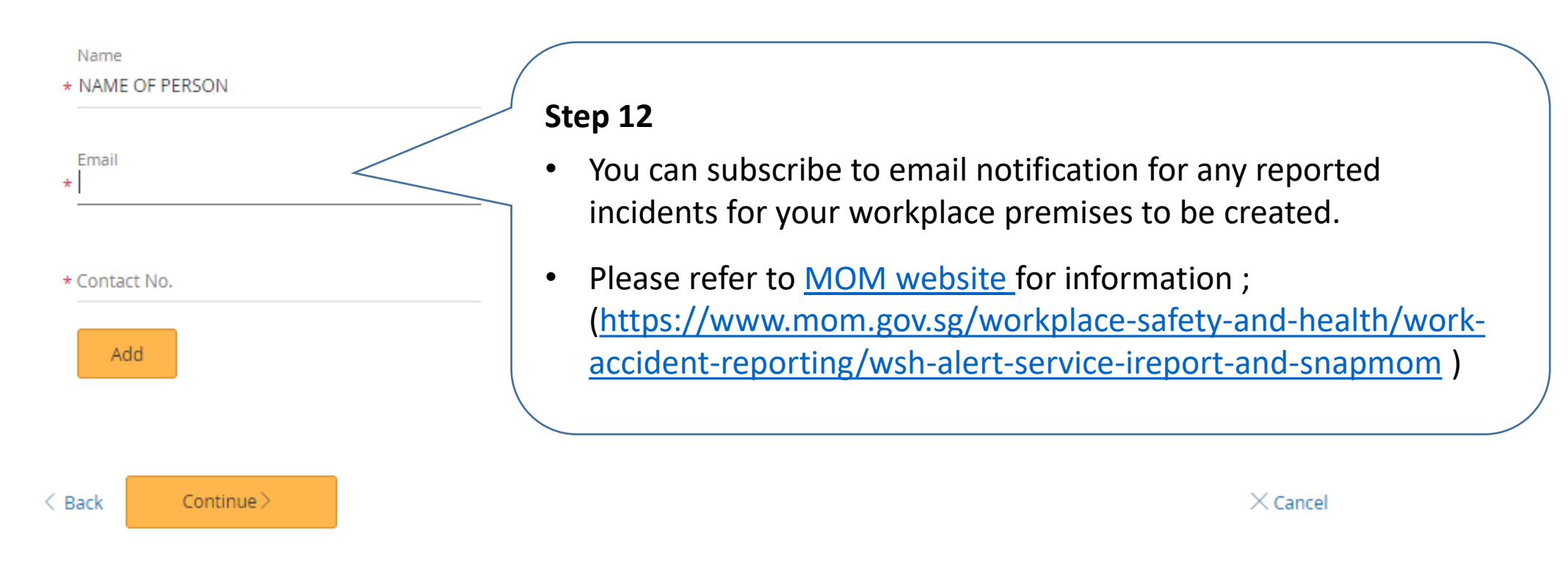

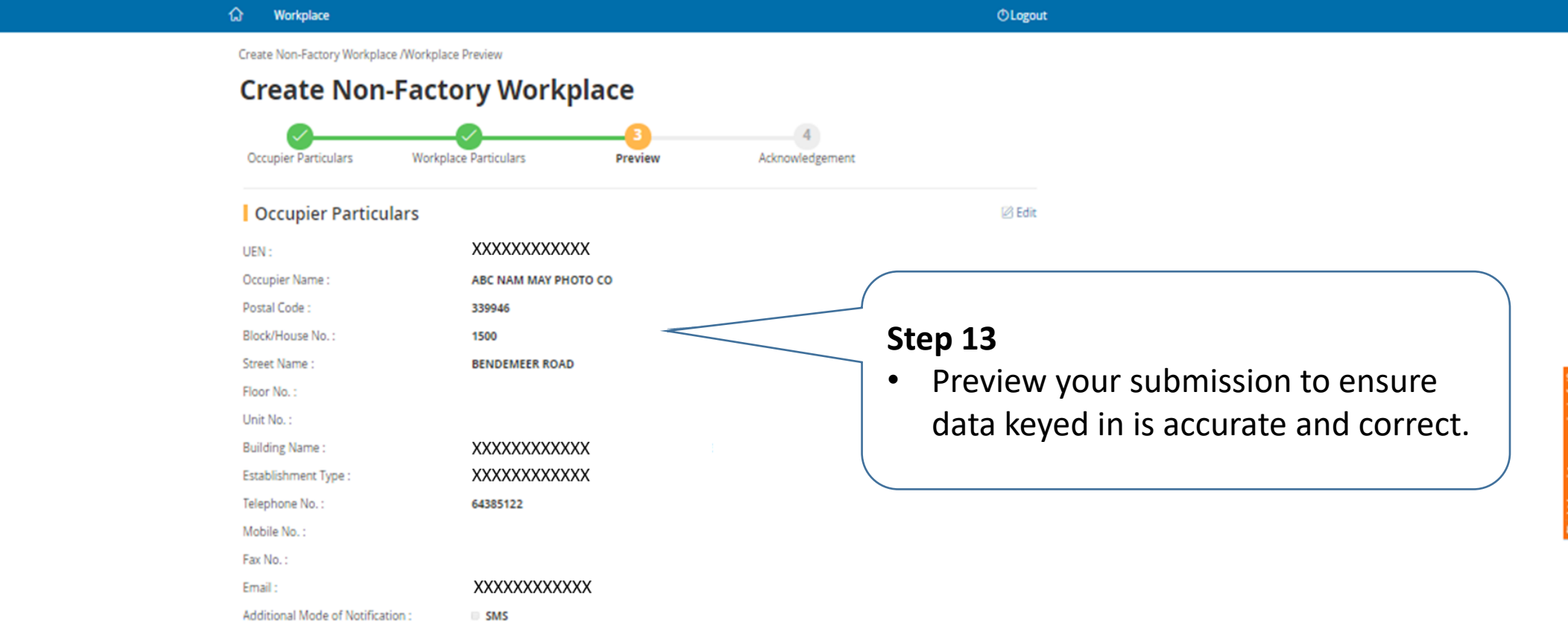

#### Particulars of the Person Furnishing Details for this Transaction

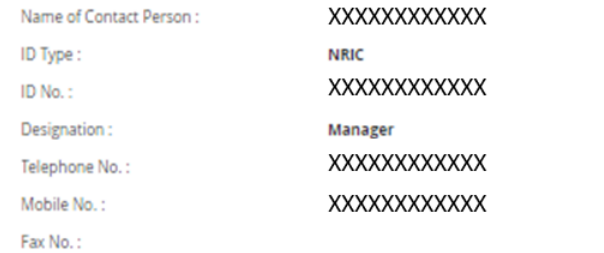

Updated 1 Aug 2019

 $\overline{\phantom{a}}$ 

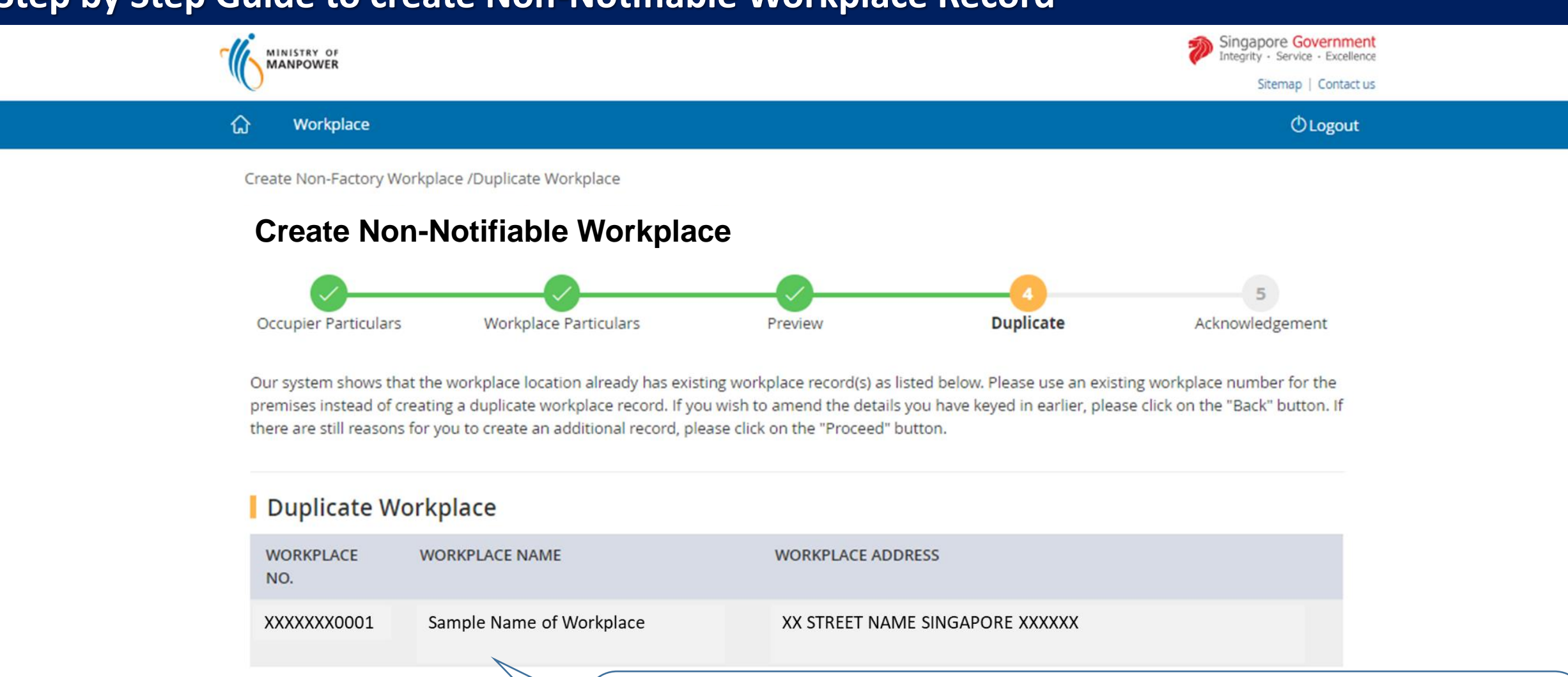

**Step 13A**

- Please note if there are any duplicate workplace records at the same location, you should use the existing workplace record where applicable.
- If not, please click 'Proceed'.

< Back

Proceed)

Copyright @ 2017 Govern

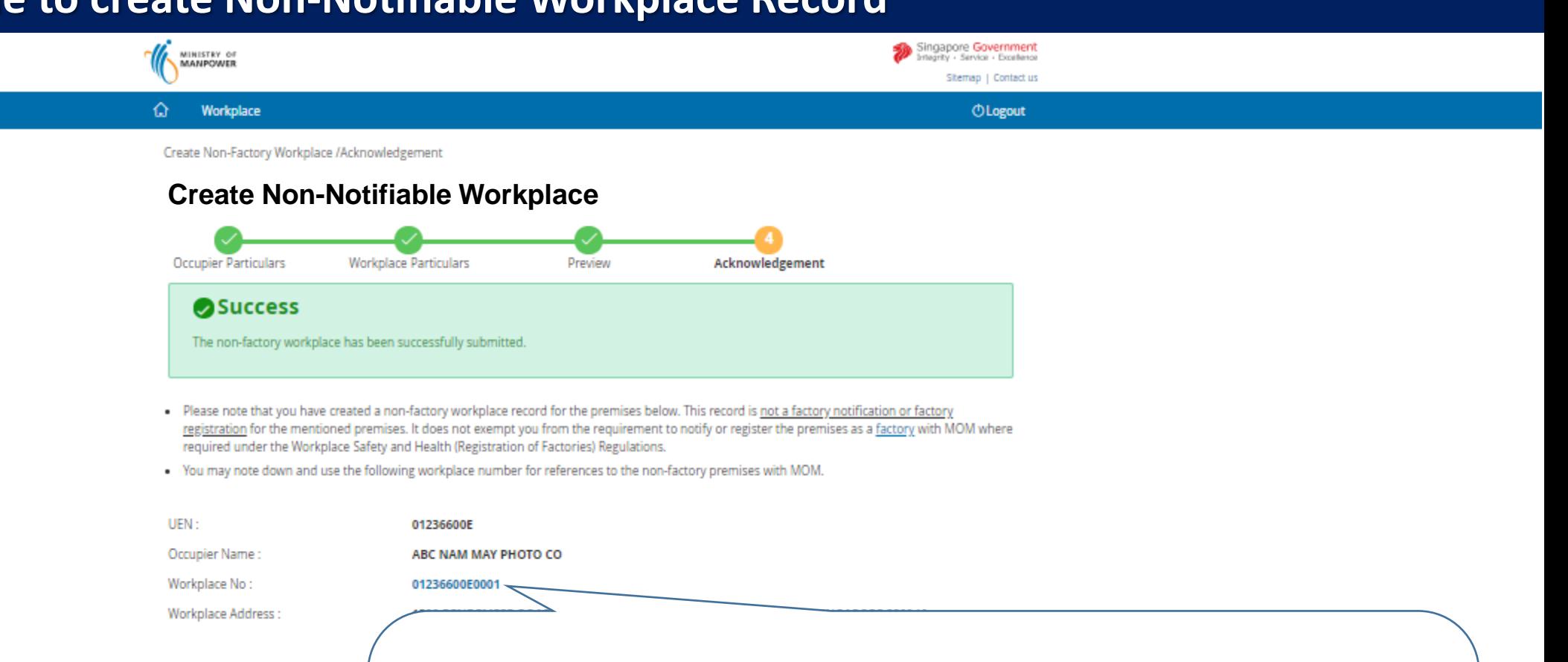

### **Step 14 [END]**

- Please note the workplace number created, the format of the workplace number is your entity UEN followed by 4 digits.
- Please print the acknowledgement page for your future reference. You will not be able to retrieve the acknowledge page after closing this transaction window.